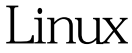

useraddLinux PDF

https://www.100test.com/kao\_ti2020/645/2021\_2022\_\_E5\_89\_96\_E 6\_9E\_90Linu\_c103\_645404.htm useradd 1. useradd

2. useradd [-d home] [-s shell] [-c comment] [-m [ k template]] [-f inactive] [-e expire ] [-p passwd] [-r] name 3. c: c: c: passwd d:  $\Box$  $\mathbf e$  -f  $\mathbf g$  $G \qquad m$  $M$  $n$  -m: 号。 -s:指定用户登入后所使用的shell。 -u:指定用户ID estimated that the useradd adduser adduser passwd useradd /etc/passwd  $5.$  ID: useradd caojh -u 544  $\hskip1cm$  ID  $500$  Linux 一般0到499之间的值留给bin、mail这样的系统账号。 100Test

www.100test.com